# Package 'DMCfun'

October 25, 2021

Type Package Title Diffusion Model of Conflict (DMC) in Reaction Time Tasks Version 2.0.2 Date 2021-10-12 Description DMC model simulation detailed in Ulrich, R., Schroeter, H., Leuthold, H., & Birngruber, T. (2015). Automatic and controlled stimulus processing in conflict tasks: Superimposed diffusion processes and delta functions. Cognitive Psychology, 78, 148-174. Ulrich et al. (2015) [<doi:10.1016/j.cogpsych.2015.02.005>](https://doi.org/10.1016/j.cogpsych.2015.02.005). Decision processes within choice reactiontime (CRT) tasks are often modelled using evidence accumulation models (EAMs), a variation of which is the Diffusion Decision Model (DDM, for a review, see Ratcliff & McKoon, 2008). Ulrich et al. (2015) introduced a Diffusion Model for Conflict tasks (DMC). The DMC model combines common features from within standard diffusion models with the addition of superimposed controlled and automatic activation. The DMC model is used to explain distributional reaction time (and error rate) patterns in common behavioural conflict-like tasks (e.g., Flanker task, Simon task). This Rpackage implements the DMC model and provides functionality to fit the model to observed data. Further details are provided in the following paper: Mackenzie, I. G., & Dudschig, C. (2021). DMCfun: An R package for fitting Diffusion Model of Conflict (DMC) to reaction time and error rate data. Methods in Psychology, 100074. [<doi:10.1016/j.metip.2021.100074>](https://doi.org/10.1016/j.metip.2021.100074).

URL <https://github.com/igmmgi/DMCfun>,

<https://CRAN.R-project.org/package=DMCfun>,

<https://www.sciencedirect.com/science/article/pii/S259026012100031X>

License MIT + file LICENSE

Encoding UTF-8

**Depends**  $R (= 3.5.0)$ 

**Imports** DEoptim,  $\text{Rcpp}$  ( $> = 0.12.16$ ), dplyr ( $> = 1.0.0$ ), parallel,

pbapply, shiny, tidyr

Suggests testthat

LinkingTo Rcpp, BH

RoxygenNote 7.1.2

LazyData true

SystemRequirements C++11

NeedsCompilation yes

Author Ian G. Mackenzie [cre, aut], Carolin Dudschig [aut]

Maintainer Ian G. Mackenzie <ian.mackenzie@uni-tuebingen.de>

Repository CRAN

Date/Publication 2021-10-25 07:30:14 UTC

# R topics documented:

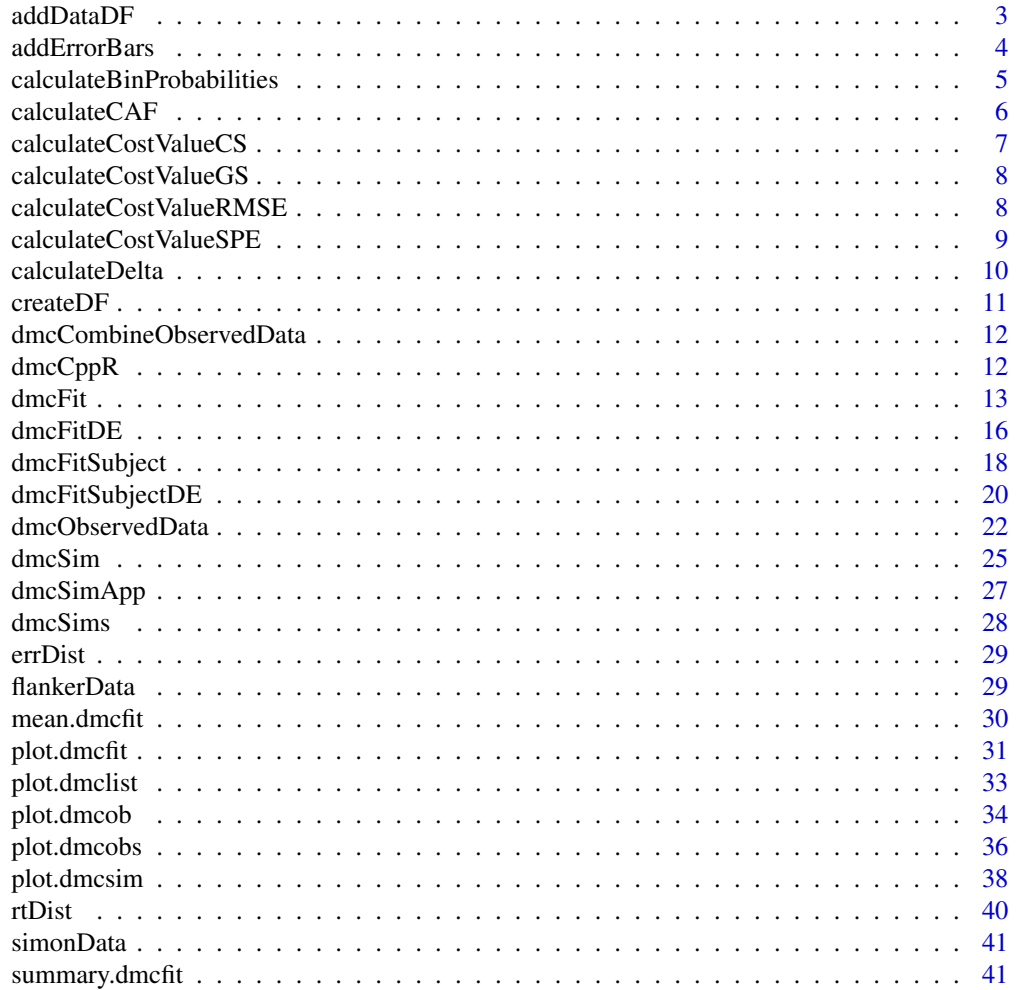

### <span id="page-2-0"></span>addDataDF 3

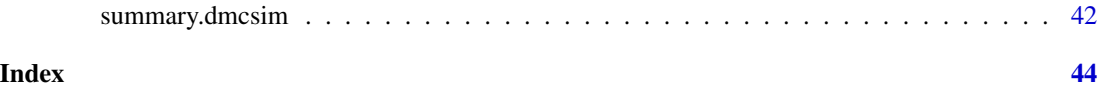

```
addDataDF addDataDF
```
## Description

Add simulated ex-gaussian reaction-time (RT) data and binary error (Error = 1, Correct = 0) data to an R DataFrame. This function can be used to create simulated data sets.

### Usage

addDataDF(dat, RT = NULL, Error = NULL)

### **Arguments**

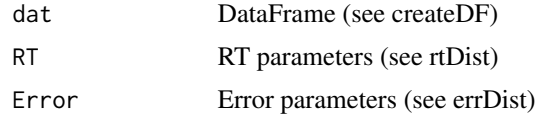

### Value

DataFrame with RT (ms) and Error (bool) columns

```
# Example 1: default dataframe
dat <- createDF()
dat <- addDataDF(dat)
head(dat)
hist(dat$RT, 100)
table(dat$Error)
# Example 2: defined overall RT parameters
dat \leq createDF(nSubjects = 50, nTrl = 50, design = list("Comp" = c("comp", "incomp")))
dat <- addDataDF(dat, RT = c(500, 150, 100))
boxplot(dat$RT ~ dat$Comp)
table(dat$Comp, dat$Error)
# Example 3: defined RT + Error parameters across conditions
dat \leq createDF(nSubjects = 50, nTrl = 50, design = list("Comp" = c("comp", "incomp")))
dat <- addDataDF(dat,
                 RT = list("Comp\_comp" = c(500, 80, 100),"Comp\_incomp" = c(600, 80, 140),
                 Error = list("Comp\_comp" = 5,"Comp_incomp" = 15))
boxplot(dat$RT ~ dat$Comp)
table(dat$Comp, dat$Error)
```

```
# Example 4:
# create dataframe with defined RT + Error parameters across different conditions
dat <- createDF(nSubjects = 50, nTrl = 50, design = list("Comp" = c("comp", "incomp", "neutral")))
dat <- addDataDF(dat,
                 RT = list("Comp\_comp" = c(500, 150, 100),"Comp_neutral" = c(550, 150, 100),
                           "Comp_incomp" = c(600, 150, 100),
                 Error = list("Comp\_comp" = 5,"Comp_neutral" = 10,
                              "Comp\_income" = 15))
boxplot(dat$RT ~ dat$Comp)
table(dat$Comp, dat$Error)
# Example 5:
# create dataframe with defined RT + Error parameters across different conditions
dat <- createDF(nSubjects = 50, nTrl = 50,
                design = list("Hand" = c("left", "right"),
                              "Side" = c("left", "right")))
dat <- addDataDF(dat,
                 RT = list("Hand:Side\_left:left" = c(400, 150, 100),"Hand:Side_left:right" = c(500, 150, 100),
                           "Hand:Side_right:left" = c(500, 150, 100),
                           "Hand:Side_right:right" = c(400, 150, 100)),
                 Error = list("Hand:Side_left:left" = c(5, 4, 2, 2, 1),
                              "Hand:Side_left:right" = c(15, 4, 2, 2, 1),
                              "Hand:Side_right:left" = c(15,7,4,2,1),
                              "Hand:Side_right:right" = c(5,8,5,3,1)))
boxplot(dat$RT ~ dat$Hand + dat$Side)
table(dat$Error, dat$Hand, dat$Side)
```
addErrorBars *addErrorBars: Add errorbars to plot.*

### **Description**

Add error bars to current plot (uses base arrows function).

### Usage

```
addErrorBars(xpos, ypos, errorSize, arrowSize = 0.1)
```
### Arguments

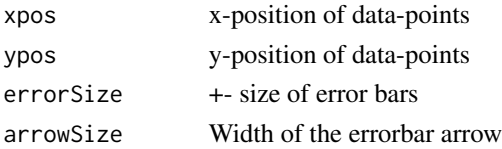

<span id="page-3-0"></span>

### <span id="page-4-0"></span>calculateBinProbabilities 5

## Value

Plot (no return value)

### Examples

```
# Example 1
plot(c(1, 2), c(450, 500), xlim = c(0.5, 2.5), ylim = c(400, 600), type = "o")
addErrorBars(c(1, 2), c(450, 500), errorSize = c(20, 20))# Example 2
plot(c(1, 2), c(450, 500), xlim = c(0.5, 2.5), ylim = c(400, 600), type = "o")addErrorBars(c(1, 2), c(450, 500), errorSize = c(20, 40), arrowSize = 0.1)
```
calculateBinProbabilities

*calculateBinProbabilities*

## Description

Calculate bin probabilities in observed data

### Usage

```
calculateBinProbabilities(resOb)
```
### Arguments

resOb Observed data (see dmcObservedData)

### Value

resOb Observed data with additional \$probSubject/\$prob table

```
# Example 1:
resOb <- flankerData
resOb <- calculateBinProbabilities(resOb)
resOb$prob
```
<span id="page-5-0"></span>calculateCAF *calculateCAF*

### Description

Calculate conditional accuracy function (CAF). The DataFrame should contain columns defining the participant, compatibility condition, RT and error (Default column names: "Subject", "Comp", "RT", "Error"). The "Comp" column should define compatibility condition (Default: c("comp", "incomp")) and the "Error" column should define if the trial was an error or not (Default: c(0, 1) ).

### Usage

```
calculateCAF(
  dat,
  nCAF = 5,
  columns = c("Subject", "Comp", "RT", "Error"),
  compCoding = c("comp", "incomp"),
  errorCoding = c(0, 1))
```
## Arguments

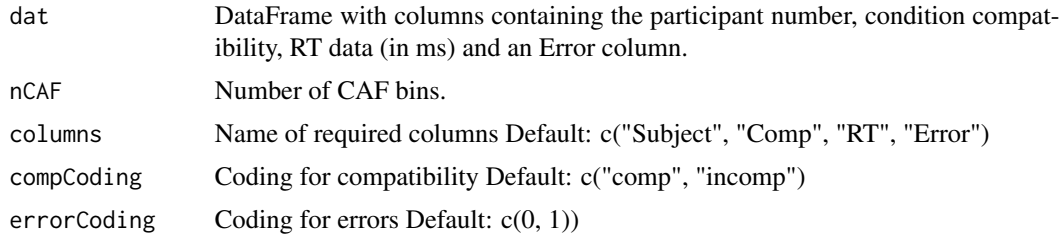

### Value

calculateCAF returns a DataFrame with conditional accuracy function (CAF) data (Bin, comp, incomp, effect)

```
# Example 1
dat <- createDF(nSubjects = 1, nTrl = 10000, design = list("Comp" = c("comp", "incomp")))
dat <- addDataDF(dat,
                 RT = list("Comp\_comp" = c(500, 80, 100),"Comp_incomp" = c(600, 80, 140)),
                 Error = list("Comp\_comp" = c( 5, 4, 3, 2, 1),"Comp_incomp" = c(20, 8, 6, 4, 2)))
caf <- calculateCAF(dat)
# Example 2
dat <- createDF(nSubjects = 1, nTrl = 10000, design = list("Congruency" = c("cong", "incong")))
```
### <span id="page-6-0"></span>calculateCostValueCS 7

```
dat <- addDataDF(dat,
                 RT = list("Congruency\_cong" = c(500, 80, 100),"Congruency_incong" = c(600, 80, 140)),
                 Error = list("Congruency\_cong" = c( 5, 4, 3, 2, 1),"Congruency_incong" = c(20, 8, 6, 4, 2)))
head(dat)
caf <- calculateCAF(dat, columns = c("Subject", "Congruency", "RT", "Error"),
                    compCoding = c("cong", "incong"))
```
calculateCostValueCS *calculateCostValueCS*

### Description

Calculate cost value (fit) using chi-square (CS) from correct and incorrect RT data.

### Usage

```
calculateCostValueCS(resTh, resOb)
```
## Arguments

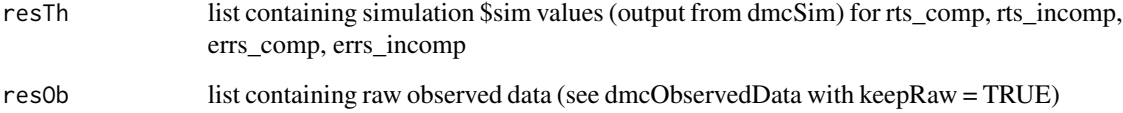

## Value

cost value (CS)

```
# Example 1:
resTh <- dmcSim()
resOb <- flankerData
resOb <- calculateBinProbabilities(resOb)
cost <- calculateCostValueCS(resTh, resOb)
```
### <span id="page-7-0"></span>Description

Calculate cost value (fit) using likelihood-ratio chi-square statistic (GS) from correct and incorrect RT data.

## Usage

calculateCostValueGS(resTh, resOb)

## Arguments

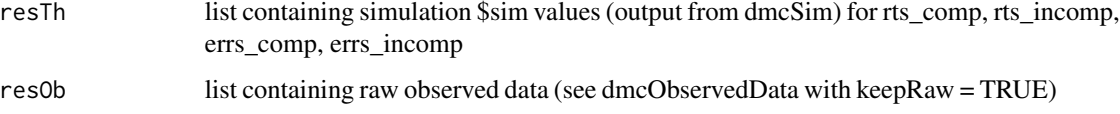

## Value

cost value (GS)

## Examples

```
# Example 1:
resTh <- dmcSim()
resOb <- flankerData
resOb <- calculateBinProbabilities(resOb)
cost <- calculateCostValueGS(resTh, resOb)
```
calculateCostValueRMSE

*calculateCostValueRMSE*

## Description

Calculate cost value (fit) using root-mean-square error (RMSE) from a combination of RT and error rate.

### Usage

calculateCostValueRMSE(resTh, resOb)

## <span id="page-8-0"></span>Arguments

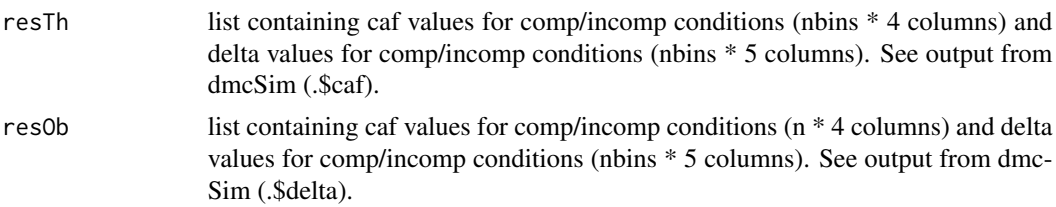

### Value

cost value (RMSE)

## Examples

```
# Example 1:
resTh <- dmcSim()
resOb <- dmcSim()
cost <- calculateCostValueRMSE(resTh, resOb)
```

```
# Example 2:
resTh <- dmcSim()
resOb < -dmcSim(tau = 150)cost <- calculateCostValueRMSE(resTh, resOb)
```
calculateCostValueSPE *calculateCostValueSPE*

## Description

Calculate cost value (fit) using squared percentage errror (SPE) from combination of RT and error rate.

### Usage

```
calculateCostValueSPE(resTh, resOb)
```
## Arguments

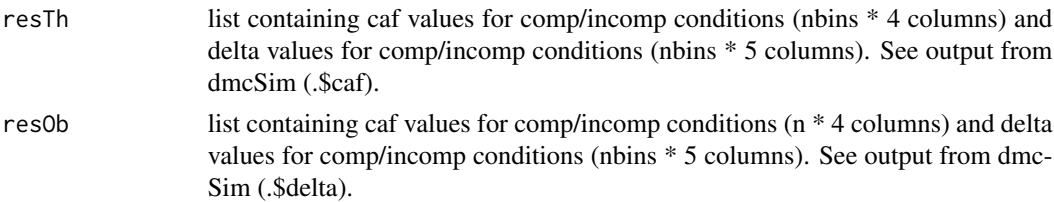

## Value

cost value (SPE)

## Examples

```
# Example 1:
resTh <- dmcSim()
resOb <- dmcSim()
cost <- calculateCostValueSPE(resTh, resOb)
# Example 2:
resTh <- dmcSim()
resOb < -dmcSim(tau = 150)cost <- calculateCostValueSPE(resTh, resOb)
```
calculateDelta *calculateDelta*

### Description

Calculate delta plot. Here RTs are split into n bins (Default: 5) for compatible and incompatible trials separately. Mean RT is calculated for each condition in each bin then subtracted (incompatible - compatible) to give a compatibility effect (delta) at each bin.

## Usage

```
calculateDelta(
  dat,
  nDelta = 19,
  tDelta = 1,
  columns = c("Subject", "Comp", "RT"),
  compCoding = c("comp", "incomp"),
  quantileType = 5
)
```
## Arguments

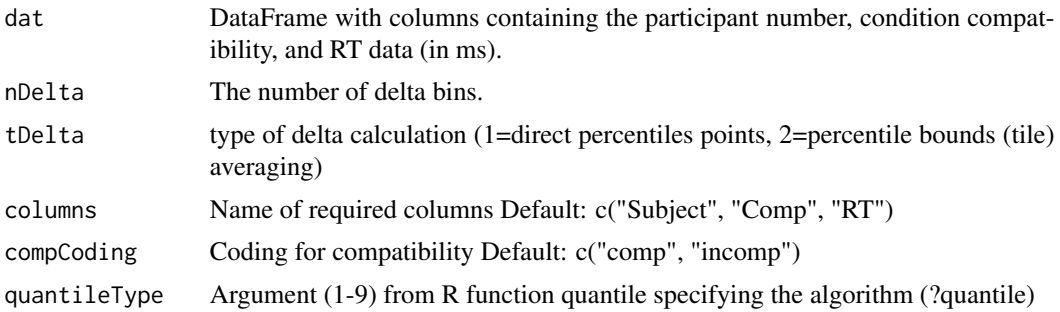

### Value

calculateDelta returns a DataFrame with distributional delta analysis data (Bin, comp, incomp, meanBin, Effect)

<span id="page-9-0"></span>

### <span id="page-10-0"></span> $\epsilon$ reateDF 11

## Examples

```
# Example 1
dat <- createDF(nSubjects = 1, nTrl = 10000, design = list("Comp" = c("comp", "incomp")))
dat <- addDataDF(dat,
                 RT = list("Comp\_comp" = c(500, 80, 100),"Comp\_income" = c(600, 80, 140)))delta <- calculateDelta(dat)
# Example 2
dat <- createDF(nSubject = 1, nTrl = 10000, design = list("Congruency" = c("cong", "incong")))
dat <- addDataDF(dat,
                 RT = list("Congruency\_cong" = c(500, 80, 100),"Congruency_incong" = c(600, 80, 140))head(dat)
delta <- calculateDelta(dat, nDelta = 9, columns = c("Subject", "Congruency", "RT"),
                        compCoding = c("cong", "incong"))
```
createDF *createDF*

## Description

Create dataframe (see also addDataDF)

### Usage

```
createDF(
  nSubjects = 20,
  nTr1 = 50,
  design = list(A = c("A1", "A2"), B = c("B1", "B2"))\mathcal{L}
```
### Arguments

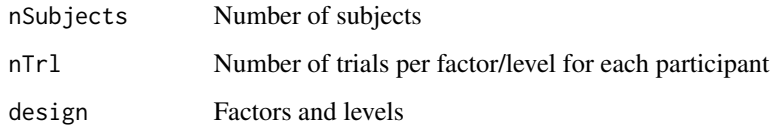

### Value

DataFrame with Subject, Factor(s) columns

### Examples

```
# Example 1
dat <- createDF()
# Example 2
dat \leq createDF(nSubjects = 50, nTrl = 50, design = list("Comp" = c("comp", "incomp")))
# Example 3
dat \le createDF(nSubjects = 50, nTrl = 50, design = list("Comp" = c("comp", "incomp"),
                                                  "Side" = c("left", "right", "middle")))
```
dmcCombineObservedData

*dmcCombineObservedData*

## Description

Combine observed datasets

### Usage

dmcCombineObservedData(...)

### **Arguments**

... Any number of outputs from dmcObservedData

### Value

dmcCombineObservedData returns a list of objects of class "dmcob"

### Examples

```
# Example 1
dat <- dmcCombineObservedData(flankerData, simonData) # combine flanker/simon data
plot(dat, figType = "delta", xlimDelta = c(200, 700), ylimDelta = c(-20, 80),
     cols = c("black", "darkgrey"), legend = FALSE, resetPar = FALSE)
legend(200, 80, legend = c("Flanker Task", "Simon Task"),
       col = c("black", "darkgrey"), \; lty = c(1, 1))
```
dmcCppR *dmcCppR*

## Description

dmcCppR

<span id="page-11-0"></span>

<span id="page-12-0"></span>dmcFit *dmcFit*

### Description

Fit theoretical data generated from dmcSim to observed data by minimizing the root-mean-square error ("RMSE") between a weighted combination of the CAF and CDF functions using optim (Nelder-Mead). Alternative cost functions include squared percentage error ("SPE"), and g-squared statistic ("GS").

### Usage

```
dmcFit(
  resOb,
 nTr1 = 1e+05,
  startVals = list(),
 minVals = list(),
 maxVals = list(),
  fixedFit = list(),fitInitialGrid = TRUE,
  fitInitialGridN = 10,
  fixedGrid = list(),
  nCAF = 5,
  nDelta = 19,
 pDelta = vector(),
  tDelta = 1,
  splist = 1,
  drDist = 0,
  drShape = 3,
  drLim = c(0.1, 0.7),
  rtMax = 5000,costFunction = "RMSE",
  printInputArgs = TRUE,
 printResults = FALSE,
  optimControl = list(),
  numCores = 2
)
```
### Arguments

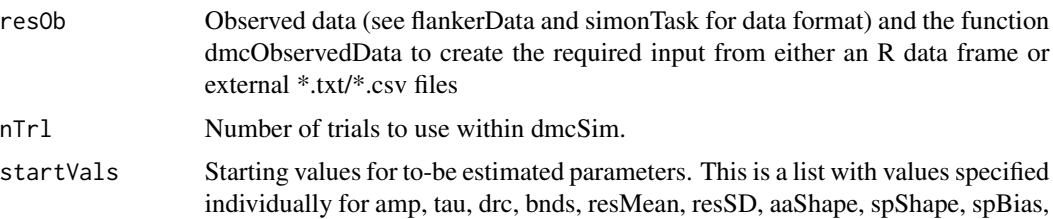

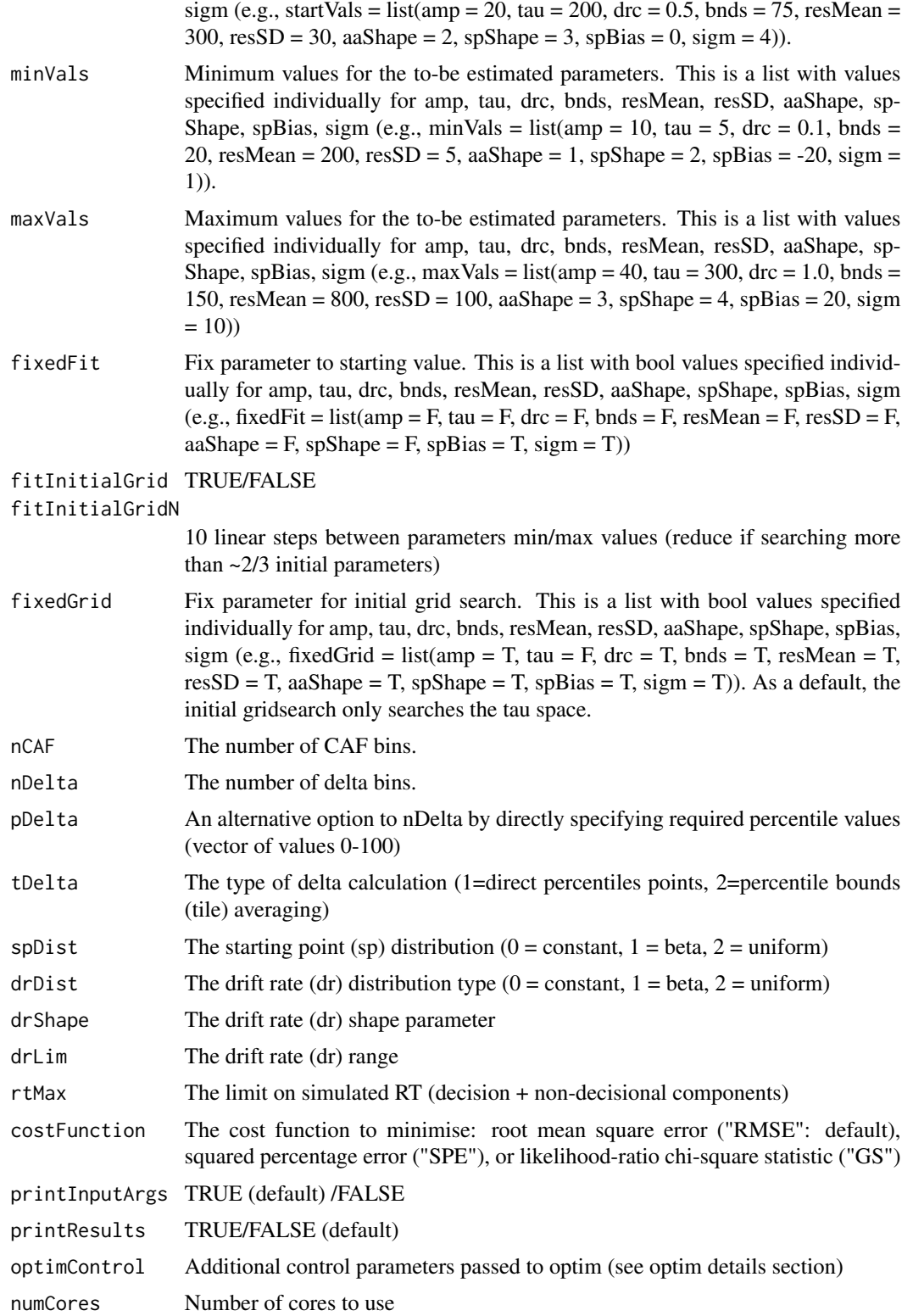

### dmcFit 15

### Value

dmcfit returns an object of class "dmcfit" with the following components:

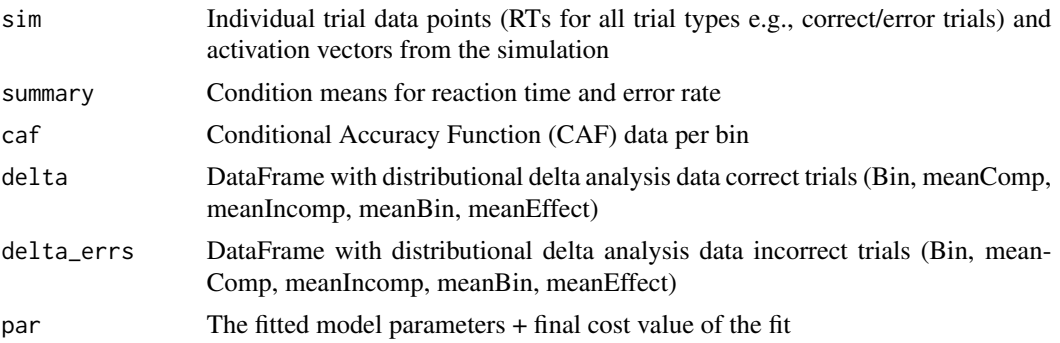

```
# Code below can exceed CRAN check time limit, hence donttest
# Example 1: Flanker data from Ulrich et al. (2015)
fit <- dmcFit(flankerData) # only initial search tau
plot(fit, flankerData)
summary(fit)
# Example 2: Simon data from Ulrich et al. (2015)
fit <- dmcFit(simonData) # only initial search tau
plot(fit, simonData)
summary(fit)
# Example 3: Flanker data from Ulrich et al. (2015) with non-default
# start vals and some fixed values
fit <- dmcFit(flankerData,
  startVals = list(drc = 0.6, aaShape = 2.5),
  fixedFit = list(drc = TRUE, aashape = TRUE))
# Example 4: Simulated Data (+ve going delta function)
dat <- createDF(nSubjects = 20, nTrl = 500, design = list("Comp" = c("comp", "incomp")))
dat <- addDataDF(dat,
  RT = list("Comp_{comp" = c(510, 100, 100),
    "Comp_incomp" = c(540, 130, 85)
  ),
  Error = list("Comp_comp" = c(4, 3, 2, 1, 1),
    "Comp_incomp" = c(20, 4, 3, 1, 1)
  )
)
datOb <- dmcObservedData(dat, columns = c("Subject", "Comp", "RT", "Error"))
plot(datOb)
fit \le dmcFit(datOb, nTrl = 5000)
plot(fit, datOb)
```
<span id="page-15-0"></span>summary(fit)

dmcFitDE *dmcFitDE*

## Description

Fit theoretical data generated from dmcSim to observed data by minimizing the root-mean-square error (RMSE) between a weighted combination of the CAF and CDF functions using the R-package DEoptim. Alternative cost functions include squared percentage error ("SPE"), and g-squared statistic ("GS").

### Usage

```
dmcFitDE(
  resOb,
 nTr1 = 1e+05,
 minVals = list(),
 maxVals = list(),
 fixedFit = list(),nCAF = 5,
 nDelta = 19,
 pDelta = vector(),
  tDelta = 1,
  costFunction = "RMSE",
  splist = 1,
  drDist = 0,
  drShape = 3,
 drLim = c(0.1, 0.7),rtMax = 5000,deControl = list(),
  numCores = 2
)
```
### Arguments

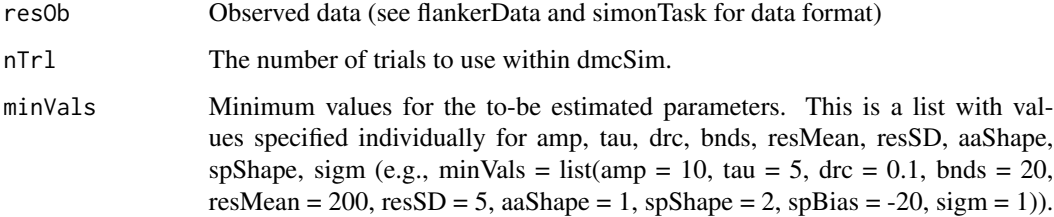

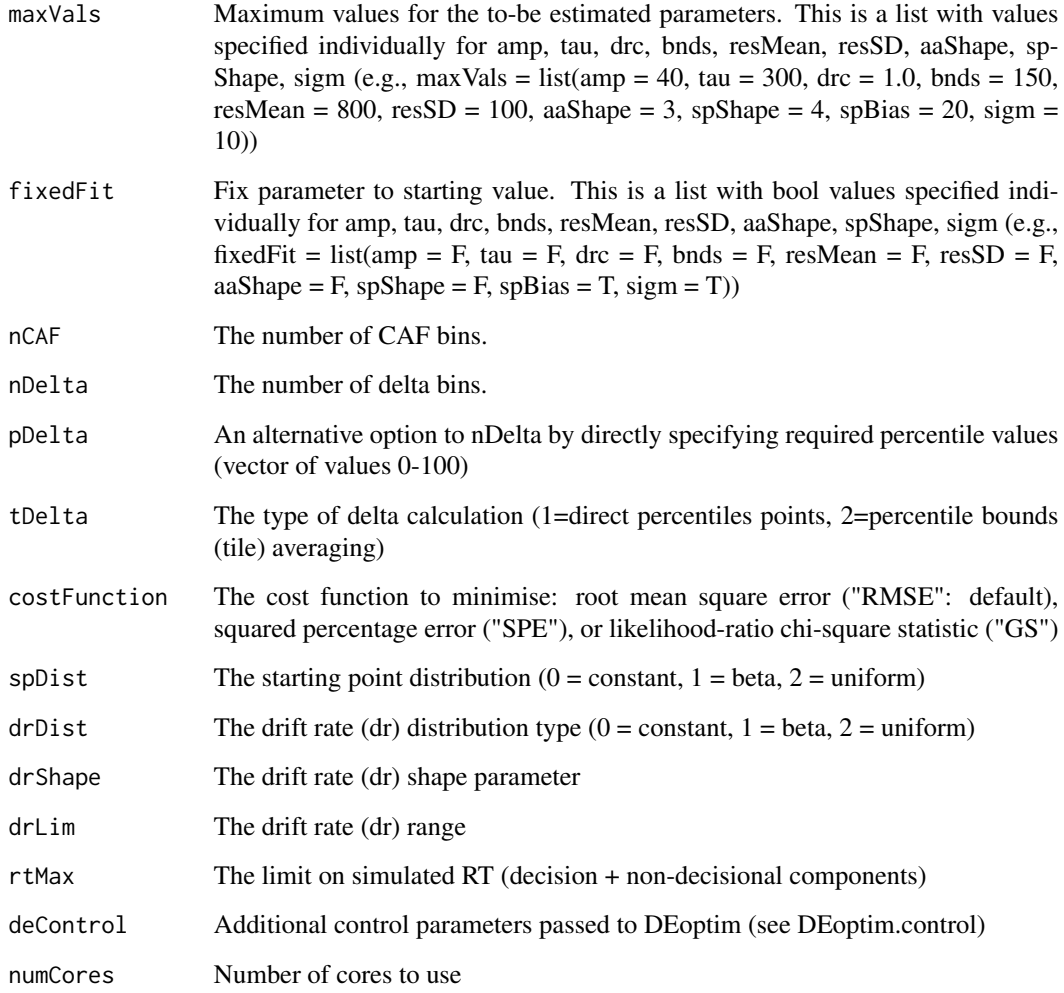

## Value

dmcfit returns an object of class "dmcfit" with the following components:

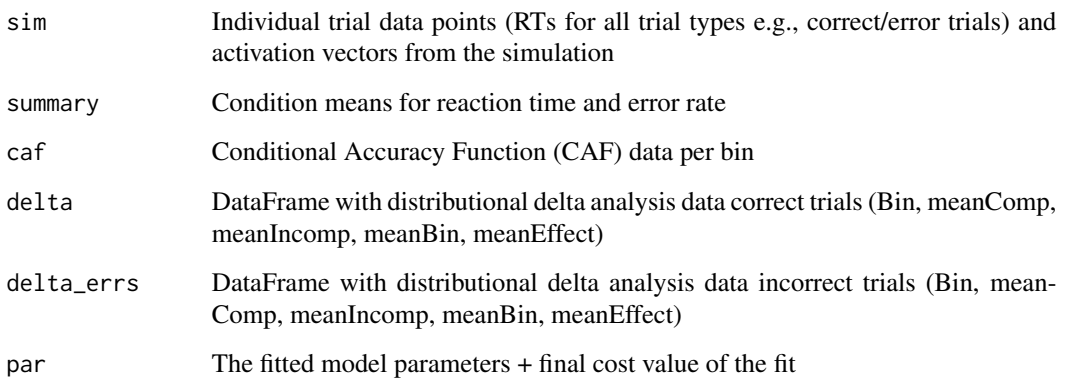

### <span id="page-17-0"></span>Examples

```
# The code below can exceed CRAN check time limit, hence donttest
# NB. The following code when using numCores = 2 (default) takes approx 20 minutes on
# a standard desktop, whilst when increasing the number of cores used, (numCores = 12),
# the code takes approx 5 minutes.
# Example 1: Flanker data from Ulrich et al. (2015)
fit <- dmcFitDE(flankerData);
plot(fit, flankerData)
summary(fit)
# Example 2: Simon data from Ulrich et al. (2015)
fit <- dmcFitDE(simonData, nTrl = 20000)
plot(fit, simonData)
summary(fit)
```
dmcFitSubject *dmcFitSubject*

### Description

Fit theoretical data generated from dmcSim to observed data by minimizing the root-mean-square error ("RMSE") between a weighted combination of the CAF and CDF functions using optim (Nelder-Mead). Alternative cost functions include squared percentage error ("SPE"), and g-squared statistic ("GS").

### Usage

```
dmcFitSubject(
  resOb,
 nTr1 = 1e+05,
  startVals = list(),
 minVals = list(),
 maxVals = list(),
  fixedFit = list(),
  fitInitialGrid = TRUE,
  fitInitialGridN = 10,
  fixedGrid = list(),
  nCAF = 5,
  nDelta = 19,
 pDelta = vector(),
  tDelta = 1,
  costFunction = "RMSE",
  splist = 1,
  drDist = 0,
  drShape = 3,
```
## dmcFitSubject 19

```
drLim = c(0.1, 0.7),
 rtMax = 5000,subjects = c(),
 printInputArgs = TRUE,
 printResults = FALSE,
 optimControl = list(),
 numCores = 2
\mathcal{L}
```
## Arguments

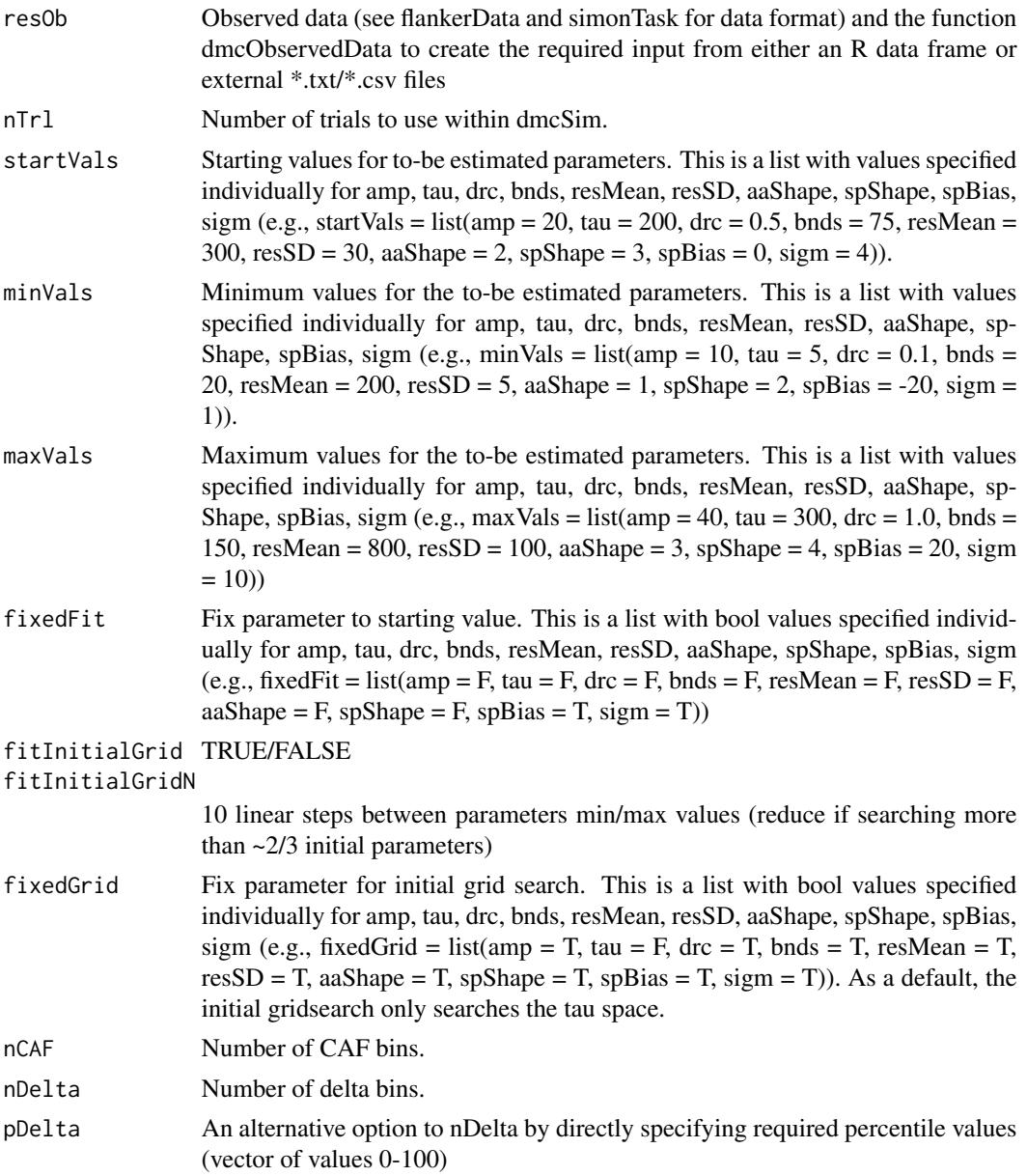

<span id="page-19-0"></span>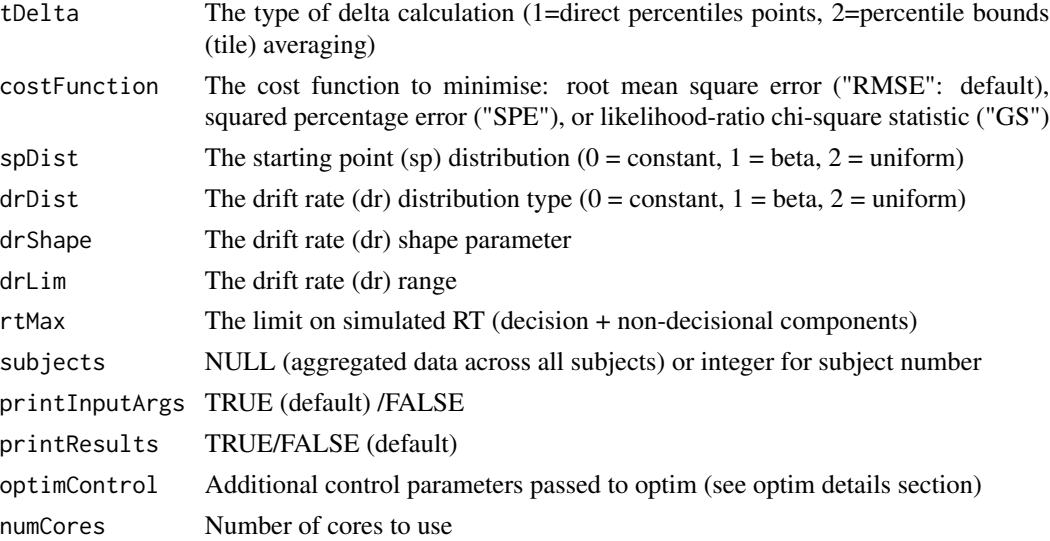

### Value

dmcFitSubject returns a list of objects of class "dmcfit"

## Examples

```
# Code below can exceed CRAN check time limit, hence donttest
# Example 1: Flanker data from Ulrich et al. (2015)
fit \le dmcFitSubject(flankerData, nTrl = 1000, subjects = c(1, 2));
plot(fit, flankerData, subject = 1)
plot(fit, flankerData, subject = 2)
summary(fit)
# Example 2: Simon data from Ulrich et al. (2015)
fit <- dmcFitSubject(simonData, nTrl = 1000, subject = c(1, 2))
plot(fit, simonData, subject = 1)
plot(fit, simonData, subject = 2)
summary(fit)
```
dmcFitSubjectDE *dmcFitSubjectDE*

### Description

Fit theoretical data generated from dmcSim to observed data by minimizing the root-mean-square error (RMSE) between a weighted combination of the CAF and CDF functions using the R-package DEoptim. Alternative cost functions include squared percentage error ("SPE"), and g-squared statistic ("GS").

## dmcFitSubjectDE 21

## Usage

```
dmcFitSubjectDE(
  resOb,
 nTr1 = 1e+05,
 minVals = list(),
 maxVals = list(),
 fixedFit = list(),nCAF = 5,
 nDelta = 19,
 pDelta = vector(),
  tDelta = 1,costFunction = "RMSE",
  splist = 1,
 drDist = 0,
 drShape = 3,
 drLim = c(0.1, 0.7),rtMax = 5000,subjects = c(),
 deControl = list(),
 numCores = 2
\mathcal{L}
```
## Arguments

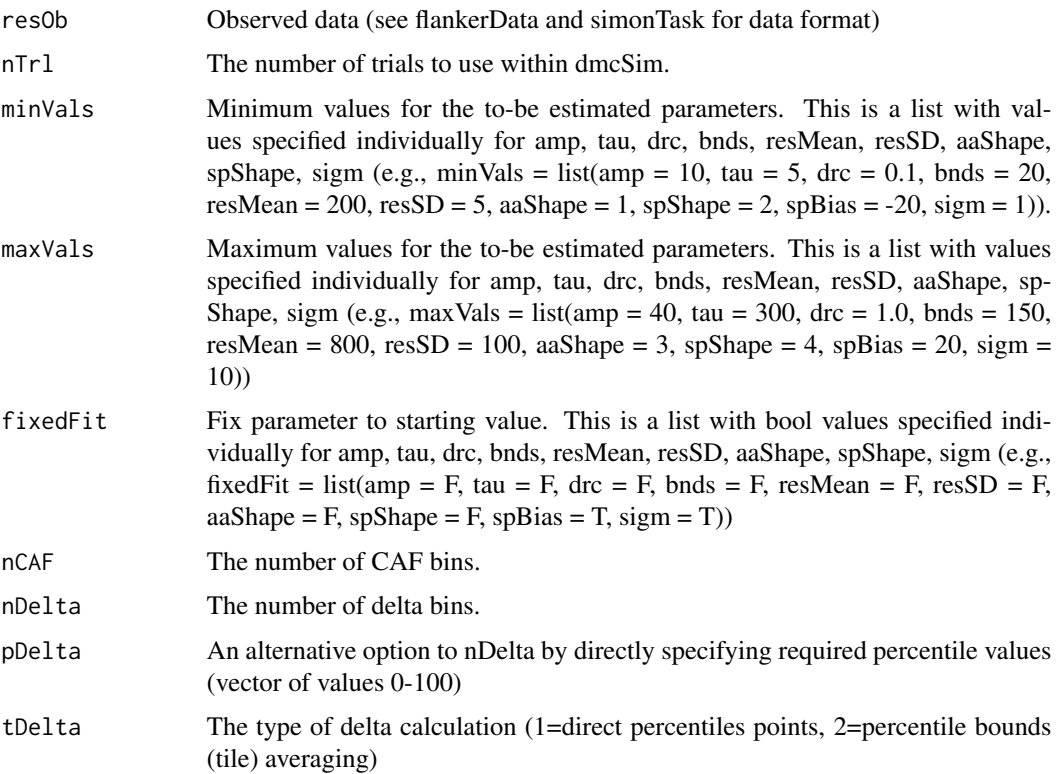

<span id="page-21-0"></span>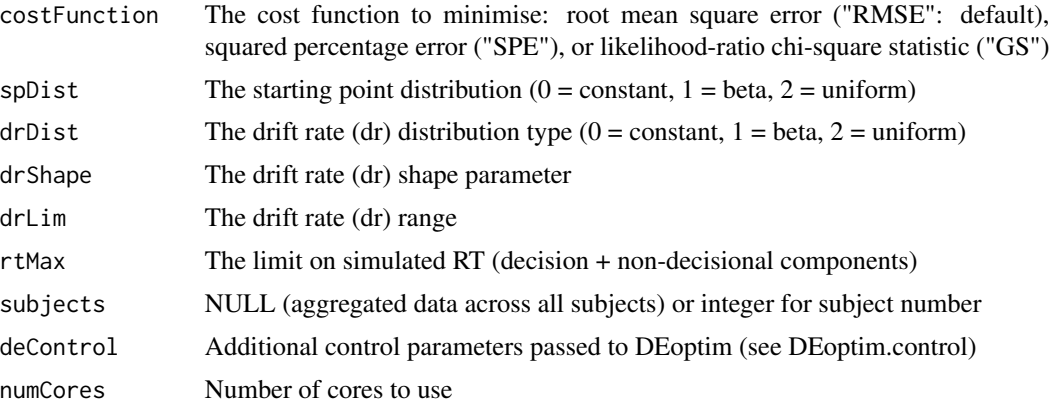

### Value

dmcFitSubjectDE returns a list of objects of class "dmcfit"

## Examples

```
# Code below can exceed CRAN check time limit, hence donttest
# Example 1: Flanker data from Ulrich et al. (2015)
fit <- dmcFitSubjectDE(flankerData, nTrl = 1000, subjects = c(1, 2))
plot(fit, flankerData, subject = 1)
plot(fit, flankerData, subject = 2)
summary(fit)
# Example 2: Simon data from Ulrich et al. (2015)
fit <- dmcFitSubjectDE(simonData, nTrl = 1000, subject = c(1, 2))
plot(fit, simonData, subject = 1)
plot(fit, simonData, subject = 2)
summary(fit)
```
dmcObservedData *dmcObservedData*

### Description

Basic analysis to create data object required for observed data. Example raw \*.txt files are flanker-Data.txt and simonData.txt. There are four critical columns:

- 1. column containing subject number
- 2. column coding for compatible or incompatible
- 3. column with RT (in ms)
- 4. column indicating of the response was correct

## dmcObservedData 23

## Usage

```
dmcObservedData(
 dat,
 nCAF = 5,
 nDelta = 19,
 pDelta = vector(),
 tDelta = 1,
 outlier = c(200, 1200),
 columns = c("Subject", "Comp", "RT", "Error"),
 compCoding = c("comp", "incomp"),
 errorCoding = c(0, 1),quantileType = 5,
 keepRaw = FALSE,delim = "\t",
 skip = 0
)
```
## Arguments

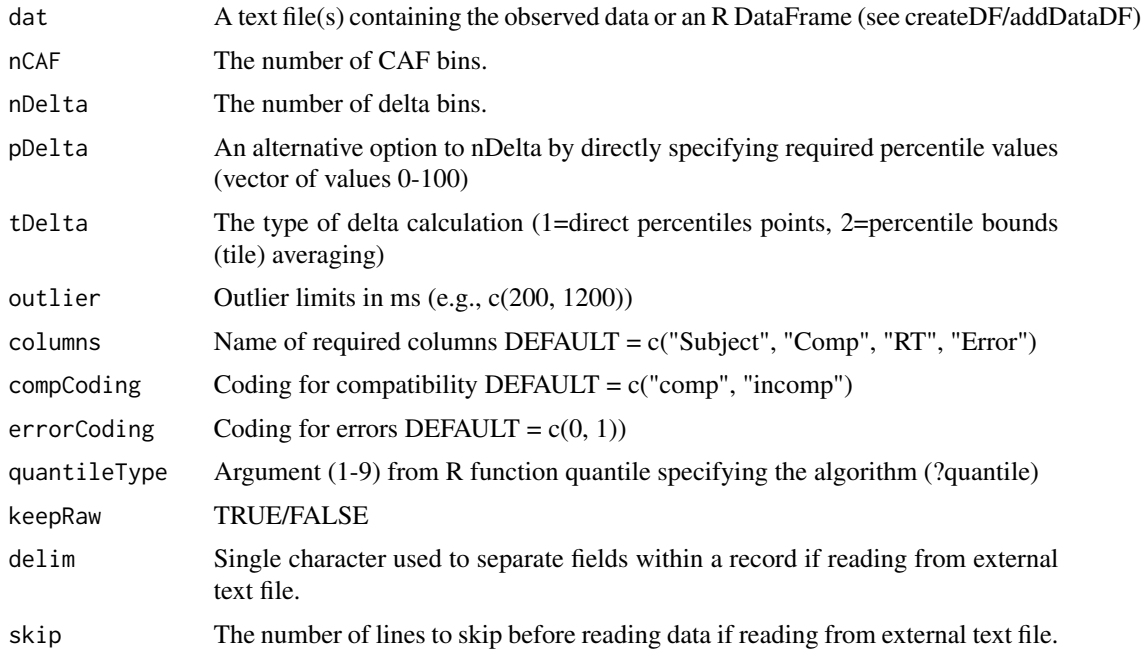

## Value

dmcObservedData returns an object of class "dmcob" with the following components:

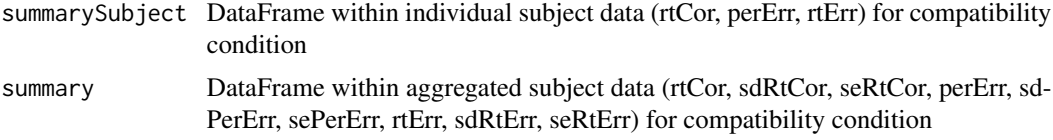

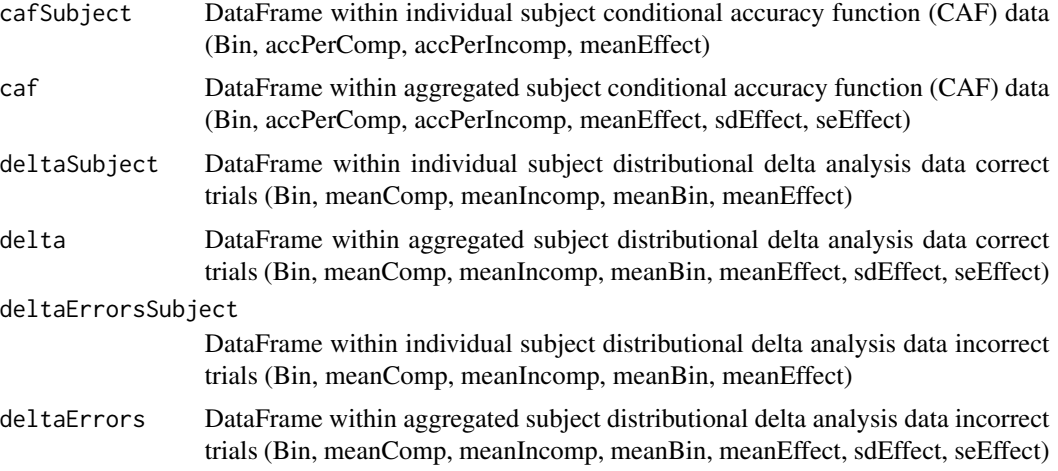

```
# Example 1
plot(flankerData) # flanker data from Ulrich et al. (2015)
plot(simonData) # simon data from Ulrich et al. (2015)
# Example 2 (Basic behavioural analysis from Ulrich et al. 2015)
flankerDat <- cbind(Task = "flanker", flankerData$summarySubject)
simonDat <- cbind(Task = "simon", simonData$summarySubject)
datAgg <- rbind(flankerDat, simonDat)
datAgg$Subject <- factor(datAgg$Subject)
datAgg$Task <- factor(datAgg$Task)
datAgg$Comp <- factor(datAgg$Comp)
aovErr <- aov(perErr ~ Comp*Task + Error(Subject/(Comp*Task)), datAgg)
summary(aovErr)
model.tables(aovErr, type = "mean")
aovRt <- aov(rtCor ~ Comp*Task + Error(Subject/(Comp*Task)), datAgg)
summary(aovRt)
model.tables(aovRt, type = "mean")
# Example 3
dat \leq createDF(nSubjects = 50, nTrl = 500, design = list("Comp" = c("comp", "incomp")))
dat <- addDataDF(dat,
                 RT = list("Comp\_comp" = c(500, 75, 120),"Comp_incomp" = c(530, 75, 100),
                 Error = list("Comp\_comp" = c(3, 2, 2, 1, 1),"Comp_incomp" = c(21, 3, 2, 1, 1)))
datOb <- dmcObservedData(dat)
plot(datOb)
plot(datOb, subject = 1)
# Example 4
dat <- createDF(nSubjects = 50, nTrl = 500, design = list("Congruency" = c("cong", "incong")))
```
### <span id="page-24-0"></span>dmcSim 25

```
dat <- addDataDF(dat,
                RT = list("Congruency\_cong" = c(500, 75, 100),"Congruency_incong" = c(530, 100, 110)),
                Error = list("Congruency\_cong" = c(3, 2, 2, 1, 1),"Congruency_incong" = c(21, 3, 2, 1, 1)))
datOb <- dmcObservedData(dat, nCAF = 5, nDelta = 9,
                         columns = c("Subject", "Congruency", "RT", "Error"),
                         compCoding = c("cong", "incong"))
plot(datOb, labels = c("Congruent", "Incongruent"))
plot(datOb, subject = 1)
```
dmcSim *dmcSim*

## Description

DMC model simulation detailed in Ulrich, R., Schroeter, H., Leuthold, H., & Birngruber, T. (2015). Automatic and controlled stimulus processing in conflict tasks: Superimposed diffusion processes and delta functions. Cognitive Psychology, 78, 148-174. This function is essentially a wrapper around the c++ function runDMC

### Usage

```
dmcSim(
  amp = 20,
 tau = 30,
  \text{drc} = 0.5,
 bnds = 75,
  resDist = 1,
  resMean = 300,resSD = 30,
  aaShape = 2,
  spShape = 3,
  sign = 4,nTr1 = 1e+05,
  tmax = 1000,
  splist = 0,
  splim = c(-75, 75),
  spBias = 0,
  drDist = 0,
  drShape = 3,
  drLim = c(0.1, 0.7),
  rtMax = 5000,
  fullData = FALSE,
  nTrlData = 5,
  nDelta = 9,
  pDelta = vector(),
```

```
tDelta = 1,
  nCAF = 5,
  printInputStream_{\text{S}} = \text{TRUE},printResults = TRUE,
  setSetSeed = FALSE,
  seedValue = 1
\mathcal{L}
```
## Arguments

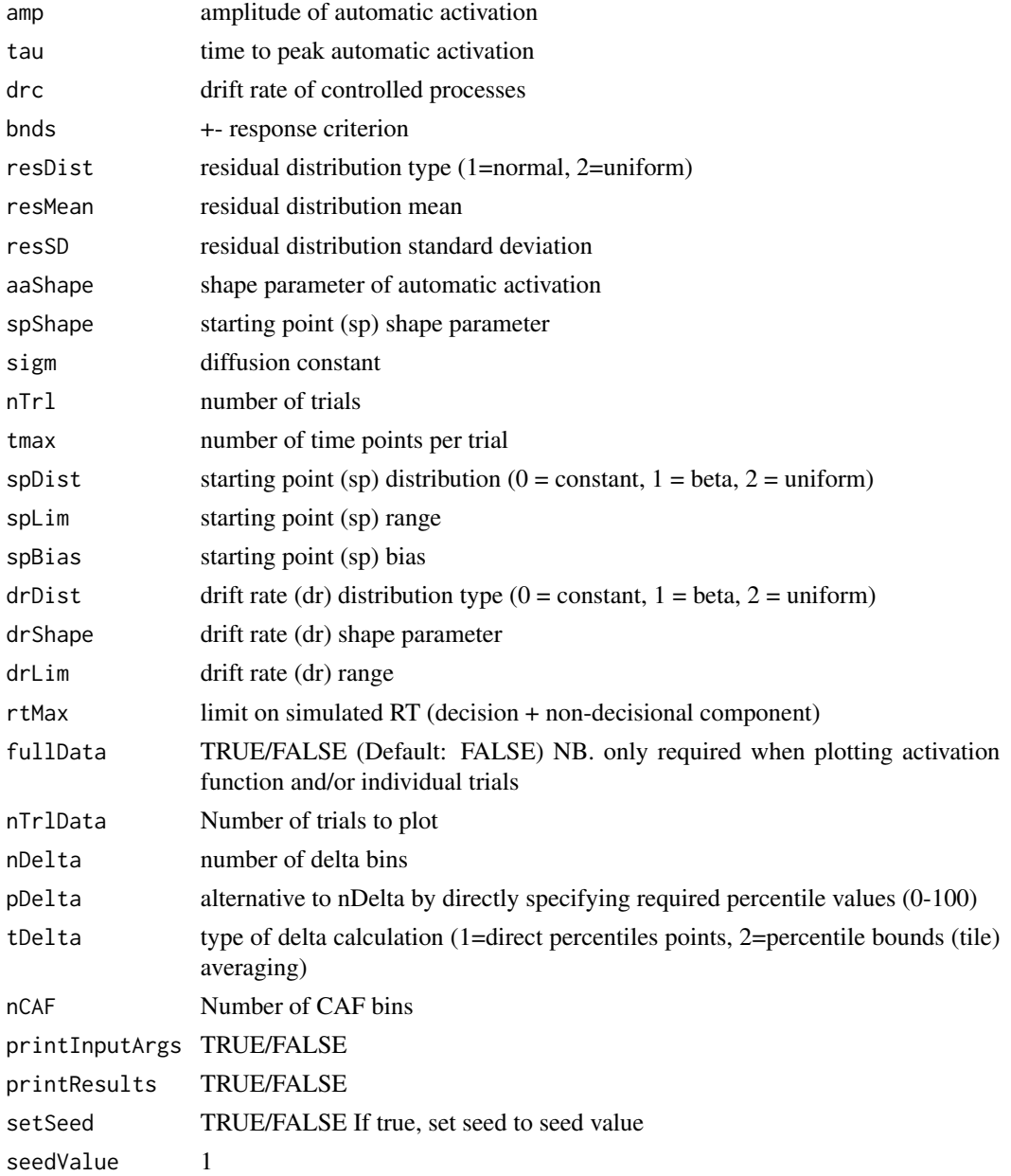

## <span id="page-26-0"></span>dmcSimApp 27

## Value

dmcSim returns an object of class "dmcsim" with the following components:

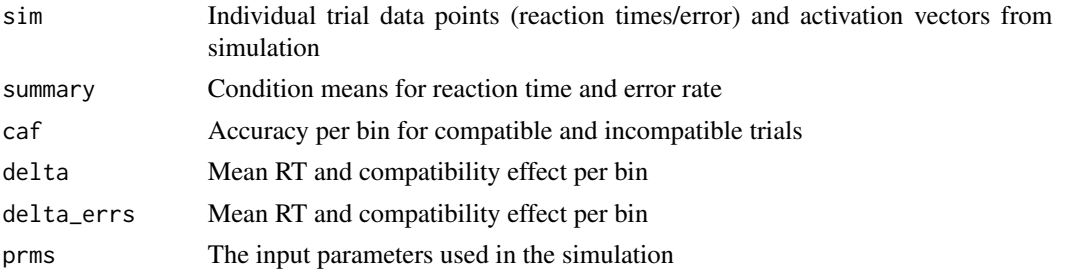

## Examples

```
# Example 1
dmc <- dmcSim(fullData = TRUE) # fullData only required for activation/trials (top/bottom left)
plot(dmc)
dmc <- dmcSim() # faster!
plot(dmc)
# Example 2
dmc < -dmcSim(tau = 130)plot(dmc)
# Example 3
dmc \leftarrow dmcSim(tau = 90)
plot(dmc)
# Example 4
dmc <- dmcSim(spDist = 1)
plot(dmc, "delta")
# Example 5
dmc \leq - dmcSim(tau = 130, drDist = 1)
plot(dmc, "caf")
# Example 6
dmc \le dmcSim(nDelta = 10, nCAF = 10)
plot(dmc)
```
dmcSimApp *dmcSimApp*

## Description

A shiny app allowing interactive exploration of DMC parameters

### Usage

dmcSimApp()

## Value

Shiny App

dmcSims *dmcSims: Run multiple dmc simulations*

## Description

Run dmcSim with range of input parameters.

## Usage

```
dmcSims(params, printInputArgs = FALSE, printResults = FALSE)
```
## Arguments

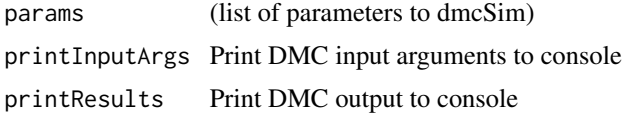

### Value

dmcSims returns a list of objects of class "dmcsim"

```
# Example 1
params <- list(amp = seq(10, 20, 5), tau = c(50, 100, 150), nTrl = 50000)
dmc <- dmcSims(params)
plot(dmc[[1]]) # full combination 1
plot(dmc) # delta plots for all combinations
plot(dmc[c(1:3)]) # delta plots for specific combinations
# Example 2
params <- list(amp = seq(10, 20, 5), tau = seq(20, 40, 20), bnds = seq(50, 100, 25))
dmc <- dmcSims(params)
plot(dmc[[1]]) # combination 1
plot(dmc, ncol = 2) # delta plots for all combinations
plot(dmc[c(1:3)]) # delta plots for specific combinations
```
<span id="page-27-0"></span>

<span id="page-28-0"></span>errDist *errDist*

### Description

Returns a random vector of 0's (correct) and 1's (incorrect) with defined proportions (default = 10% errors).

### Usage

 $erDist(n = 10000, proportion = 10)$ 

## Arguments

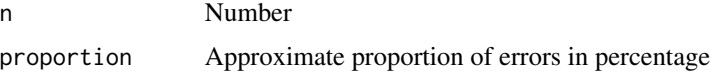

### Value

double

## Examples

```
# Example 1
x <- errDist(1000, 10)
table(x)
```
flankerData *A summarised dataset: This is the flanker task data from Ulrich et al. (2015)*

### Description

- Ssummary  $\rightarrow$  Reaction time correct, standard deviation correct, standard error correct, percentage error, standard deviation error, standard error error, reaction time incorrect, standard deviation incorrect, and standard error incorrect trials for both compatible and incompatible trials
- \$caf –> Proportion correct for compatible and incompatible trials across 5 bins
- \$delta –> Compatible reactions times, incompatible mean reaction times, mean reaction times, incompatible - compatible reaction times (effect), and standard deviation + standard error of this effect across 19 bins
- \$data –> Raw data from flankerData.txt + additional outlier column

### Usage

flankerData

## Format

dmcob

mean.dmcfit *mean.dmcfit*

## Description

Aggregate simulation results from dmcFitSubject/dmcFitSubjectDE.

## Usage

## S3 method for class 'dmcfit'  $mean(x, \ldots)$ 

## Arguments

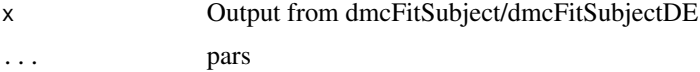

## Value

mean.dmcfit return an object of class "dmcfit" with the following components:

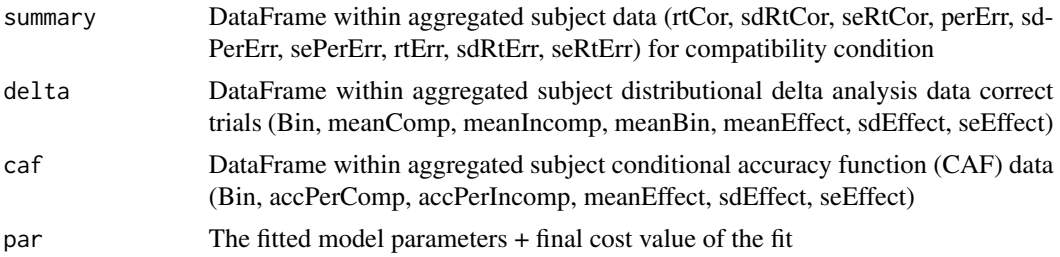

```
# Code below can exceed CRAN check time limit, hence donttest
# Example 1: Fit individual data then aggregate
fitSubjects <- dmcFitSubject(flankerData, nTrl = 1000, subjects = c(1, 2))
fitAgg <- mean(fitSubjects)
plot(fitAgg, flankerData)
```
<span id="page-29-0"></span>

<span id="page-30-0"></span>

### Description

Plot the simulation results from the output of dmcFit. The plot can be an overall summary, or individual plots (activation, trials, pdf, cdf, caf, delta, all). Plot type summary1 contains an activation plot, example individual trials, the probability distribution function (PDF), the cumulative distribution function (CDF), the conditional accuracy function (CAF) and delta plots. This required that dmcSim is run with fullData  $=$  TRUE. Plot type summary2 contains only the PDF, CDF, CAF and delta plots and does not require that dmcSim is run with fullData = TRUE.

### Usage

```
## S3 method for class 'dmcfit'
plot(
 x,
 y,
  subject = NULL,figType = "summary",
  legend = TRUE,labels = c("Compatible", "Incompatible", "Observed", "Predicted"),
  cols = c("black", "green", "red"),
 ylimRt = NULL,
 ylimErr = NULL,
  xlimCDF = NULL,ylimCAF = NULL,
  cafBinLabels = FALSE,
 ylimDelta = NULL,
  xlimDelta = NULL,
  xlabs = TRUE,
 ylabs = TRUE,
  xaxts = TRUE,
 yaxts = TRUE,
  resetPar = TRUE,
  ...
\mathcal{L}
```
### Arguments

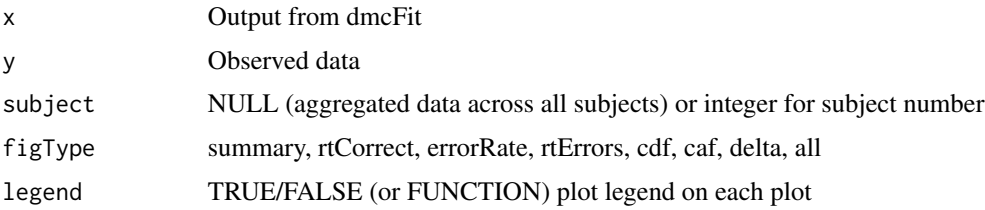

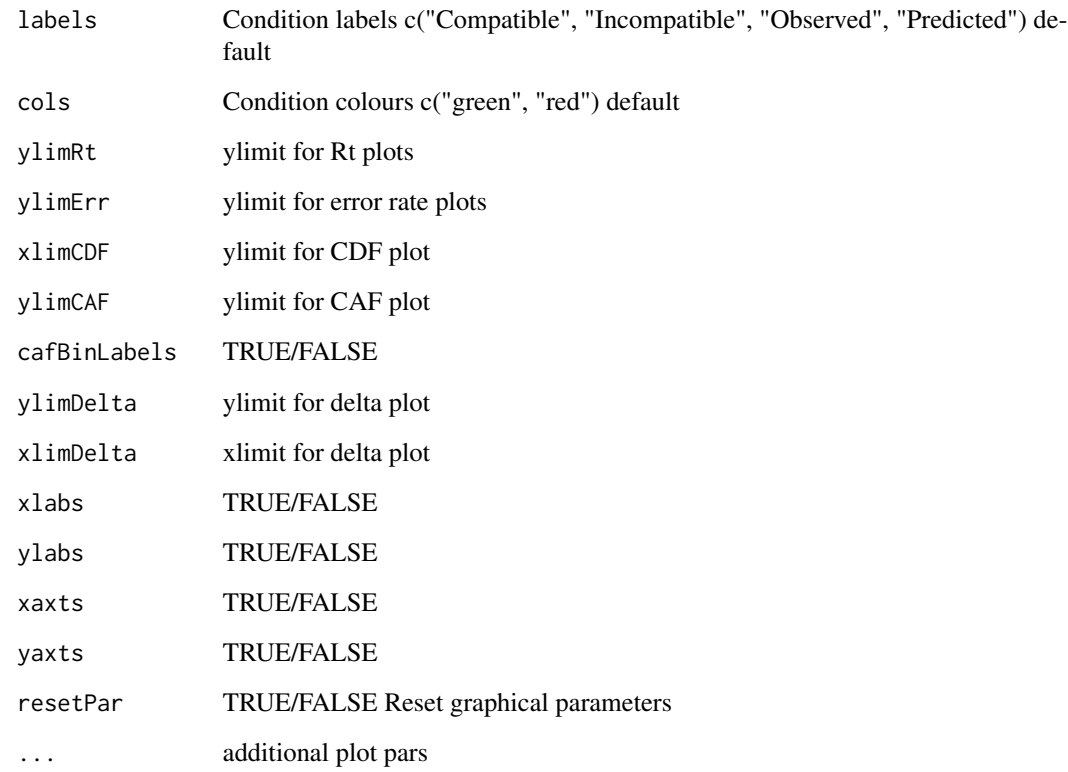

### Value

Plot (no return value)

```
# Example 1
resTh <- dmcFit(flankerData, nTrl = 5000)
plot(resTh, flankerData, figType = "rtcorrect")
# Example 2
resTh <- dmcFit(flankerData, nTrl = 5000)
plot(resTh, flankerData)
plot(resTh, flankerData, figType = "all")
# Example 3
resTh <- dmcFit(simonData, nTrl = 5000)
plot(resTh, simonData)
```
<span id="page-32-0"></span>

## Description

Plot delta function from multiple dmc simulations (i.e., dmcSims).

## Usage

```
## S3 method for class 'dmclist'
plot(
  x,
 ylim = NULL,
 xlim = NULL,figType = "delta",
 xlab = "Time [ms]",
  col = c("black", "lightgrey"),
  lineType = "l",legend = TRUE,
 legendPos = "topleft",
  legendLabels = NULL,
 ncol = 1,
  ...
)
```
## Arguments

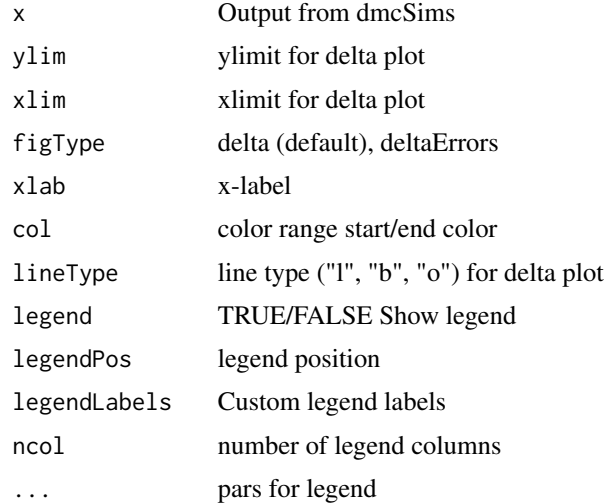

### Value

Plot (no return value)

### Examples

```
# Example 1
params <- list(amp = seq(20, 30, 2))
dmc <- dmcSims(params)
plot(dmc, ncol = 2, col = c("red", "green"), legendPos = "topright")
# Example 2
params <- list(amp=c(10, 20), tau = seq(20, 80, 40), drc = seq(0.2, 0.6, 0.2), nTrl = 50000)
dmc <- dmcSims(params)
plot(dmc, ncol = 2, col=c("green", "blue"), ylim = c(-10, 120))
```
### plot.dmcob *plot.dmcob: Plot observed data*

### Description

Plot results from the output of dmcObservedData. The plot can be an overall summary, or individual plots (rtCorrect, errorRate, rtErrors, cdf, caf, delta, deltaErrors, all).

## Usage

```
## S3 method for class 'dmcob'
plot(
 x,
  figType = "summary",
  subject = NULL,
  legend = TRUE,
  labels = c("Compatible", "Incompatible"),
  cols = c("black", "green", "red"),
  errorBars = FALSE,
  errorBarType = "sd",
 ylimRt = NULL,
 ylimErr = NULL,
  xlimCDF = NULL,ylimCAF = NULL,
  cafBinLabels = FALSE,
 ylimDelta = NULL,
  xlimDelta = NULL,
 ylimDeltaErrors = NULL,
  xlabs = TRUE,
 ylabs = TRUE,
  xaxts = TRUE,
 yaxts = TRUE,
```
<span id="page-33-0"></span>

## plot.dmcob 35

```
resetPar = TRUE,
  ...
\mathcal{L}
```
## Arguments

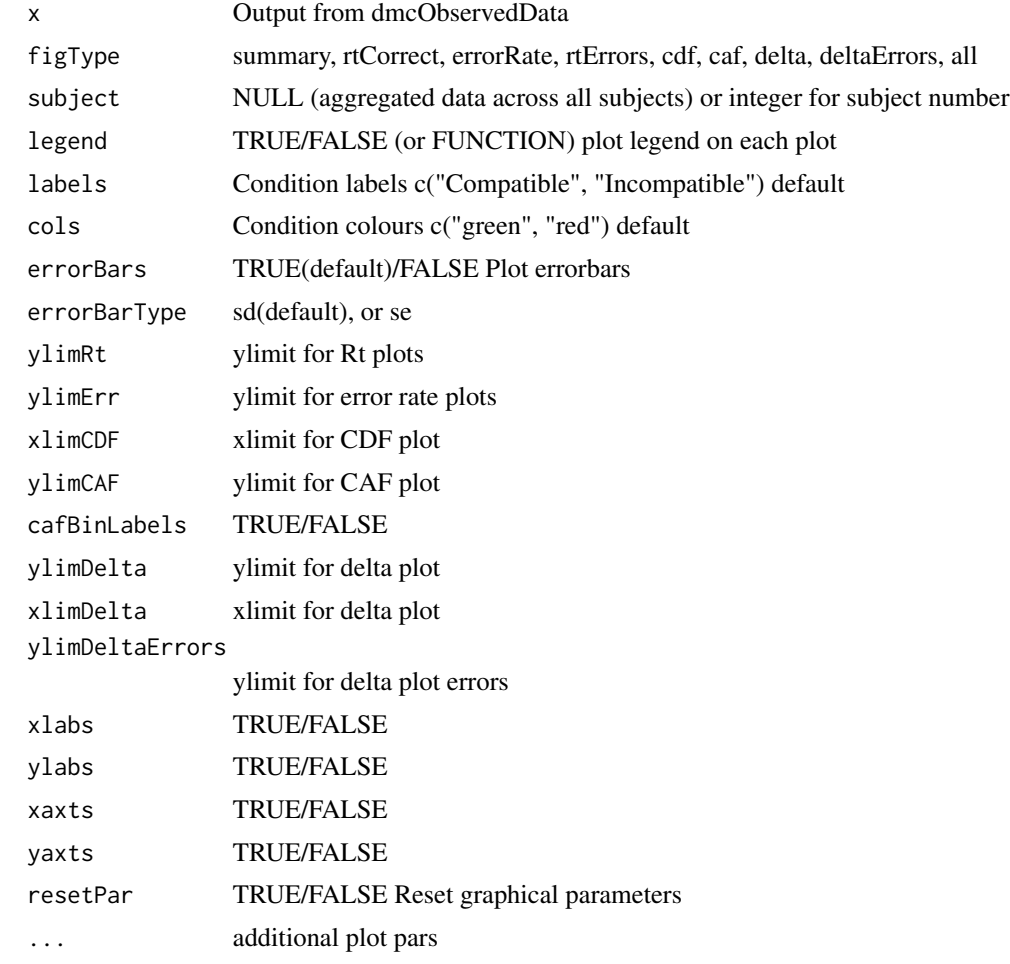

## Value

Plot (no return value)

```
# Example 1 (real dataset)
plot(flankerData)
plot(flankerData, errorBars = TRUE, errorBarType = "se")
plot(flankerData, figType = "delta")
plot(flankerData, figType = "caf")
```

```
# Example 2 (real dataset)
plot(simonData)
plot(simonData, errorBars = TRUE, errorBarType = "se")
plot(simonData, figType = "delta", errorBars = TRUE, errorBarType = "sd")
# Example 3 (simulated dataset)
dat <- createDF(nSubjects = 50, nTrl = 50,
                design = list("Comp" = c("comp", "incomp")))
dat <- addDataDF(dat,
                 RT = list("Comp\_comp" = c(420, 100, 80),"Comp_incomp" = c(470, 100, 95)),
                 Error = list("Comp\_comp" = c(5, 3, 2, 1, 2),"Comp_incomp" = c(15, 8, 4, 2, 2)))
datOb <- dmcObservedData(dat)
plot(datOb, errorBars = TRUE, errorBarType = "sd")
# Example 4 (simulated dataset)
dat <- createDF(nSubjects = 50, nTrl = 50,
                design = list("Comp" = c("comp", "incomp")))
dat <- addDataDF(dat,
                 RT = list("Comp\_comp" = c(420, 100, 150),"Comp\_incomp" = c(470, 100, 120),
                 Error = list("Comp\_comp" = c(5, 3, 2, 1),"Comp_incomp" = c(15, 8, 4, 2)))
datOb <- dmcObservedData(dat, nCAF = 4)
plot(datOb)
```
plot.dmcobs *plot.dmcobs: Plot combined observed data*

### Description

Plot delta results from the output of dmcObservedData. The plot can be an overall rtCorrect, error-Rate, rtErrors, cdf, caf, delta, or all of the previous plots.

### Usage

```
## S3 method for class 'dmcobs'
plot(
  x,
  figType = "all",subject = NULL,legend = TRUE,
  legendLabels = c(),
  labels = c("Compatible", "Incompatible"),
  \text{cols} = \text{c("black", "gray"),}ltys = c(1, 1),
```
## plot.dmcobs 37

```
pchs = c(1, 1),
errorBars = FALSE,
errorBarType = "sd",
ylimRt = NULL,
ylimErr = NULL,
xlimCDF = NULL,
ylimCAF = NULL,
cafBinLabels = FALSE,
ylimDelta = NULL,
xlimDelta = NULL,
xlabs = TRUE,
ylabs = TRUE,
xaxts = TRUE,
yaxts = TRUE,
resetPar = TRUE,
...
```
## Arguments

 $\mathcal{L}$ 

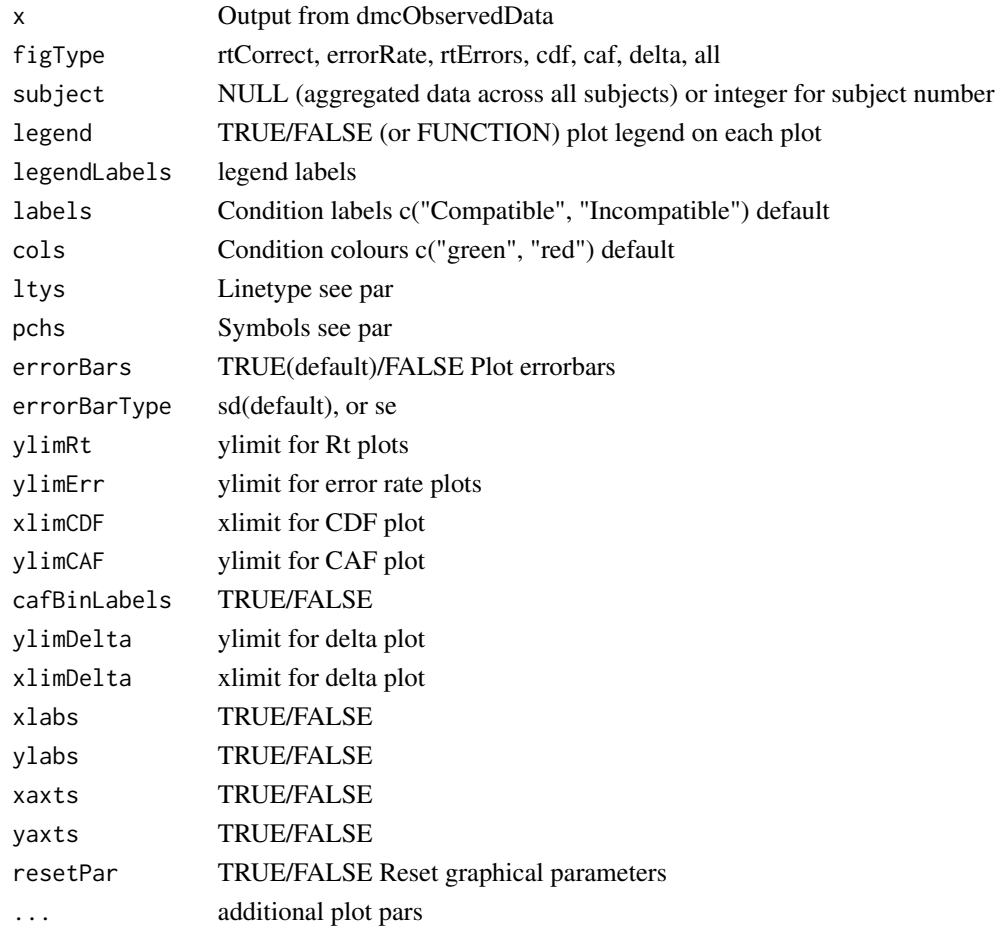

### <span id="page-37-0"></span>Value

Plot (no return value)

### Examples

```
# Example 1
dat <- dmcCombineObservedData(flankerData, simonData) # combine flanker/simon data
plot(dat, figType = "delta", xlimDelta = c(200, 700), ylimDelta = c(-20, 80),
     cols = c("black", "darkgrey"), pchs = c(1, 2), legend = FALSE, resetPar = FALSE)legend(200, 80, legend = c("Flanker Task", "Simon Task"),
      col = c("black", "darkgrey"), \, lty = c(1, 1))
```
plot.dmcsim *plot.dmcsim: Plot dmc simulation*

### **Description**

Plot the simulation results from the output of dmcSim. The plot can be an overall summary, or individual plots (activation, trials, pdf, cdf, caf, delta, all). Plot type summary1 contains an activation plot, example individual trials, the probability distribution function (PDF), the cumulative distribution function (CDF), the conditional accuracy function (CAF) and delta plot. This requires that dmcSim is run with fullData = TRUE. Plot type summary2 contains only the PDF, CDF, CAF and delta plots and does not require that dmcSim is run with fullData = TRUE.

### Usage

```
## S3 method for class 'dmcsim'
plot(
  x,
  figType = "summary1",
  xlimActivation = NULL,
  xlimTrials = NULL,
  xlimPDF = NULL,ylimPDF = NULL,
 xlimCDF = NULL,ylimCAF = NULL,cafBinLabels = FALSE,
 ylimDelta = NULL,
  xlimDelta = NULL,
  ylimDeltaErrors = NULL,
 ylimRt = NULL,
 vlimErr = NULL,
  legend = TRUE,labels = c("Compatible", "Incompatible"),
  cols = c("black", "green", "red"),
```
## plot.dmcsim 39

```
errorBars = FALSE,
  xlabs = TRUE,
  ylabs = TRUE,
  xaxts = TRUE,
  yaxts = TRUE,
  resetPar = TRUE,
  ...
\mathcal{L}
```
## Arguments

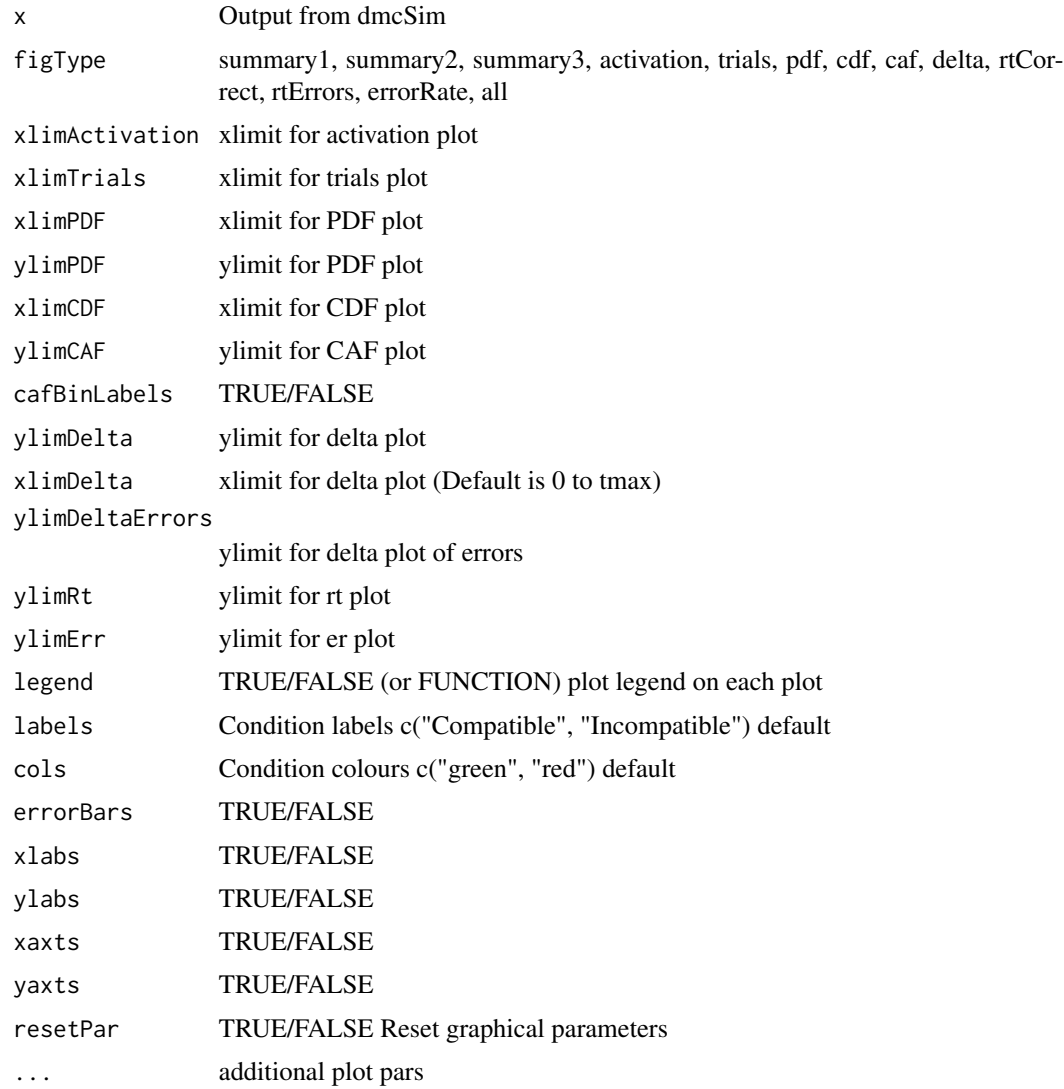

## Value

Plot (no return value)

## <span id="page-39-0"></span>Examples

```
# Example 1
dmc = dmcSim(fullData = TRUE)
plot(dmc)
# Example 2
dmc = dmcSim()plot(dmc)
# Example 3
dmc = dmcSim()plot(dmc, figType = "all")
# Example 4
dmc = dmcSim()
plot(dmc, figType = "summary3")
```
rtDist *rtDist*

## Description

Returns value(s) from a distribution appropriate to simulate reaction times. The distribution is a combined exponential and gaussian distribution called an exponentially modified Gaussian (EMG) distribution or ex-gaussian distribution.

### Usage

 $rtDist(n = 10000, gaussMean = 600, gaussSD = 50, expRate = 200)$ 

## Arguments

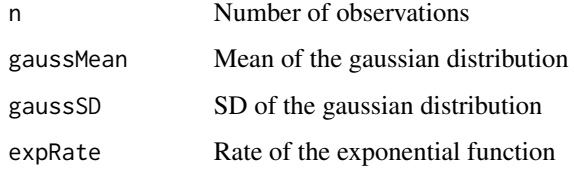

## Value

double

### <span id="page-40-0"></span>simonData and the state of the state of the state of the state of the state of the state of the state of the state of the state of the state of the state of the state of the state of the state of the state of the state of

### Examples

```
# Example 1
x \leftarrow r_tDist()hist(x, 100, xlab = "RT [ms]")
# Example 2
x <- rtDist(n=20000, gaussMean=800, gaussSD=50, expRate=100)
hist(x, 100, xlab = "RT [ms]")
```
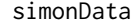

A summarised dataset: This is the simon task data from Ulrich et al. *(2015)*

### Description

- \$summary –> Reaction time correct, standard deviation correct, standard error correct, percentage error, standard deviation error, standard error error, reaction time incorrect, standard deviation incorrect, and standard error incorrect trials for both compatible and incompatible trials
- \$caf –> Proportion correct for compatible and incompatible trials across 5 bins
- \$delta –> Compatible reactions times, incompatible mean reaction times, mean reaction times, incompatible - compatible reaction times (effect), and standard deviation + standard error of this effect across 19 bins
- \$data –> Raw data from simonData.txt + additional outlier column

## Usage

simonData

## Format

dmcob

summary.dmcfit *summary.dmcfit: dmc fit aggregate summary*

### **Description**

Summary of the simulation results from dmcFitAgg

### Usage

```
## S3 method for class 'dmcfit'
summary(object, digits = 2, ...)
```
## <span id="page-41-0"></span>Arguments

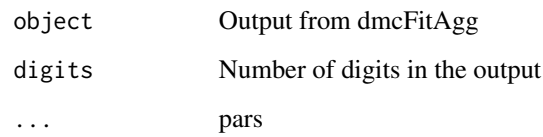

## Value

DataFrame

## Examples

```
# Example 1
fitAgg <- dmcFit(flankerData, nTrl = 1000)
summary(fitAgg)
```
summary.dmcsim *summary.dmcsim: dmc simulation summary*

## Description

Summary of the overall results from dmcSim

### Usage

```
## S3 method for class 'dmcsim'
summary(object, digits = 1, ...)
```
## Arguments

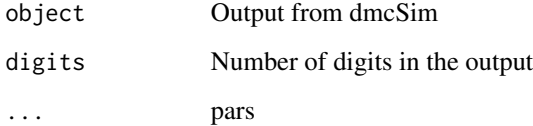

## Value

DataFrame

## summary.dmcsim 43

## Examples

```
# Example 1
dmc <- dmcSim()
summary(dmc)
```
# Example 2 dmc <- dmcSim(tau = 90) summary(dmc)

# <span id="page-43-0"></span>Index

∗ datasets flankerData, [29](#page-28-0) simonData, [41](#page-40-0) addDataDF, [3](#page-2-0) addErrorBars, [4](#page-3-0) calculateBinProbabilities, [5](#page-4-0) calculateCAF, [6](#page-5-0) calculateCostValueCS, [7](#page-6-0) calculateCostValueGS, [8](#page-7-0) calculateCostValueRMSE, [8](#page-7-0) calculateCostValueSPE, [9](#page-8-0) calculateDelta, [10](#page-9-0) createDF, [11](#page-10-0) dmcCombineObservedData, [12](#page-11-0) dmcCppR, [12](#page-11-0) dmcFit, [13](#page-12-0) dmcFitDE, [16](#page-15-0) dmcFitSubject, [18](#page-17-0) dmcFitSubjectDE, [20](#page-19-0) dmcObservedData, [22](#page-21-0) dmcSim, [25](#page-24-0) dmcSimApp, [27](#page-26-0) dmcSims, [28](#page-27-0) errDist, [29](#page-28-0) flankerData, [29](#page-28-0) mean.dmcfit, [30](#page-29-0) plot.dmcfit, [31](#page-30-0) plot.dmclist, [33](#page-32-0) plot.dmcob, [34](#page-33-0) plot.dmcobs, [36](#page-35-0) plot.dmcsim, [38](#page-37-0) rtDist, [40](#page-39-0) simonData, [41](#page-40-0)

summary.dmcfit, [41](#page-40-0) summary.dmcsim, [42](#page-41-0)